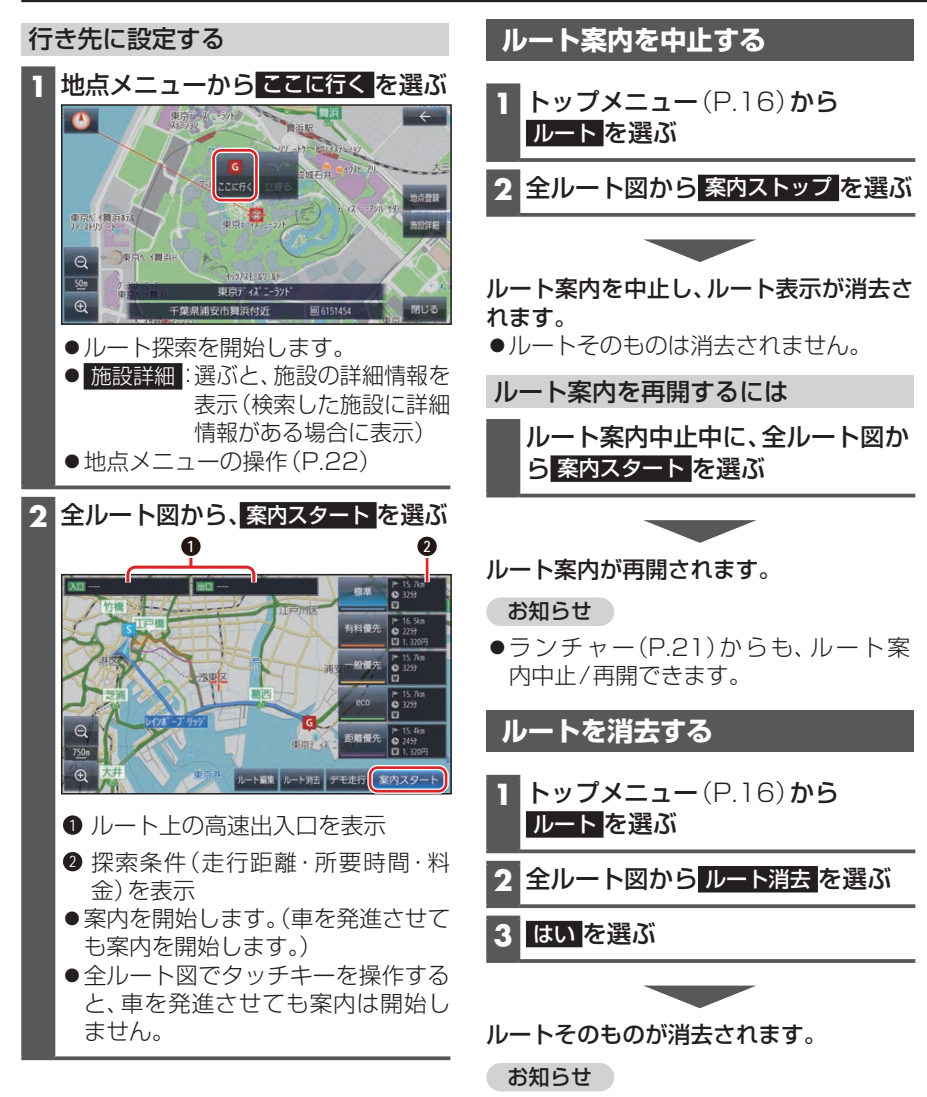

ランチャー(P.21)からも、ルートの 消去ができます。